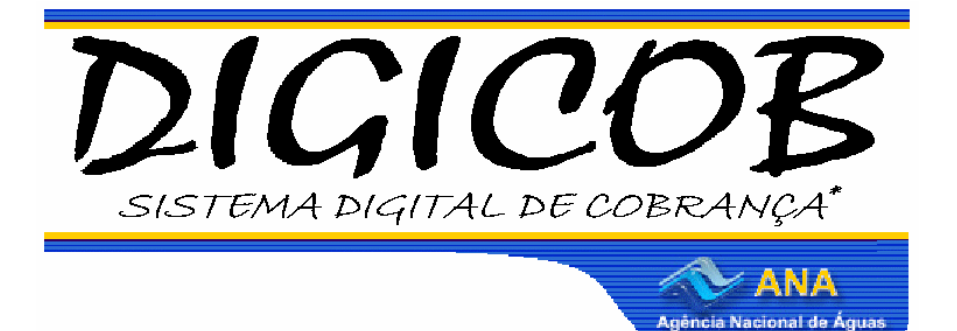

**Sistema Digital de Cobrança Exemplos de Aplicação do Sistema de Simulação de Cobrança Aplicado à Bacia do Rio São Francisco**

> **Gerência de Cobrança pelo Uso de Recursos Hídricos Superintendência de Apoio à Gestão de Recursos Hídricos - SAG Agência Nacional de Águas Abril de 2008**

## **Aplicação a um usuário do Setor de Saneamento**

Todos os dados utilizados neste exemplo foram tomados do Relatório Final dos "Estudos na área de Cobrança pelo Uso de Água com o objetivo de estabelecer critérios e condições que possibilitem a aplicação desse instrumento na Bacia Hidrográfica do Rio São Francisco" (GAMA Engenharia de Recursos Hídricos, 2007).

O usuário selecionado para este exemplo é a COPASA com volume anual captado de **805.343.000,00 m³/ano** e lançamento anual de **644.274.400,00 m³/ano**. Suas despesas totais com serviços totalizam **R\$ 1.435.922.191,00** e sua receita anual líquida é de **R\$ 145.601.753,00**.

Os mecanismos e valores de cobrança são aqueles sugeridos pela Câmara Técnica de Outorga e Cobrança do Comitê da Bacia Hidrográfica do São Francisco – CTOC/CBHSF. Os coeficientes empregados estão em conformidade com orientações também da CTOC/CBHSF.

## **Metodologia de Cobrança**

A cobrança pela captação de água é calculada mediante a seguinte equação:

## Valor $c_{\text{cap}} = Q_{\text{cap}} \times \text{PPU}_{\text{cap}} \times K_{\text{cap}}$  classe

A cobrança pelo consumo de água é calculada mediante a seguinte equação:

### Valorcons =  $(Q_{cap} - Q_{lanc})$  x PPU<sub>cons</sub>

A cobrança pelo lançamento de matérias efluentes é calculada mediante a seguinte equação:

 $CO<sub>DBO</sub> = C<sub>DBO</sub>$  X  $Q<sub>lanc</sub>$  Fed

Foram considerados preços unitários apresentados na tabela 1.

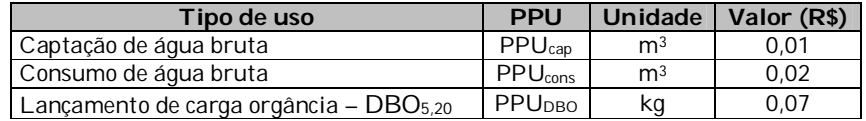

#### **Tabela 1 – Preços Públicos Unitários considerados**

Foi adotado o coeficiente multiplicador Kcap classe, que visa a alterar a cobrança em função da qualidade da água no ponto de captação, que é determinada pela classe de enquadramento do corpo hídrico no ponto de interferência. Para fins deste exemplo, considerou-se como valor para o parâmetro 0,9, que corresponde à classe 2, tendo em vista que boa parte dos corpos hídricos da bacia está enquadrada nesta classe.

#### **Resultados**

Inserindo-se os parâmetros no DIGICOB, conforme ilustrado abaixo, se obtém um valor total de cobrança anual de **R\$ 21.331.992,23**, causando um impacto de 1,49% sobre as despesas totais com serviços e 14,65% sobre as receitas líquidas.

### **Usos de pouca expressão para fins de outorga**

Na Bacia Hidrográfica do Rio São Francisco, as derivações e captações inferiores a 4,0 l/s são considerados de pouca expressão e, portanto, independentes de outorga e, conseqüentemente, os usuários isentos de Cobrança. É caso de usuários do Setor de Saneamento com **população abastecida inferior a 1.000 habitantes**, considerando uma demanda *per capita* de 300 L/hab/dia.

# **Passos para executar o DIGICOB (saneamento)**

1) Inserir os preços unitários (**[A]** R\$ 0,01/m³ e **[B]** R\$ 0,02/m³ **[C]** R\$  $0,07/m^3$ 

2) Inserir o coeficiente **[F]** K<sub>cap classe</sub> (0,9) e inserir 1 nos demais campos **[G, H, I**] (na metodologia de cobrança utilizada para este exemplo, tais coeficientes são empregados para os setores de irrigação e criação animal).

3) Inserir os usos de recursos hídricos de captação (805.343.000 m<sup>3</sup>/ano),  $\Box$ lançamento (644.274.400 m<sup>3</sup>/ano) e carga lançada (155.179.046,11 Kg<sub>DBO</sub>/ano).

4) Inserir as despesas totais com serviços (R\$ 1.435.922.191,00/ano) e a receita operacional líquida (R\$ 1.581.523.944,00/ano - R\$ 1.435.922.191,00/ano = R\$ 145.601.753,00/ano).

5) Pressionar o botão "Simular"

6) Valores de Cobrança e Impactos.

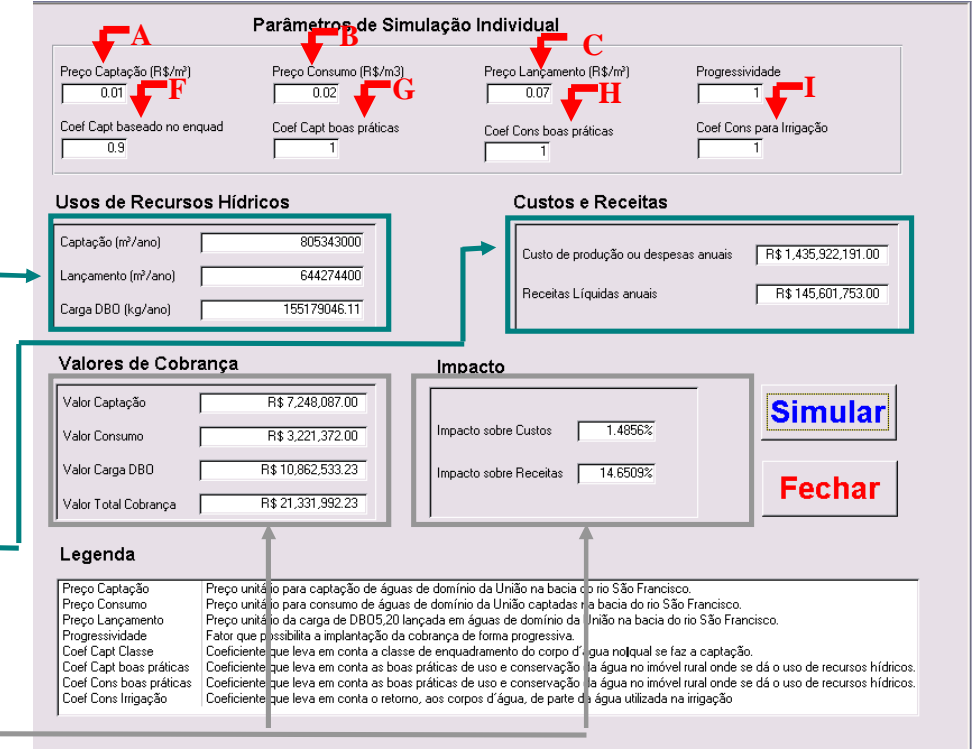

## **Aplicação a um usuário do Setor de Indústria**

Os dados utilizados nesse exemplo foram extraídos de documentos internos da Agência Nacional de Águas e na página eletrônica da Companhia de Valores Mobiliários – CVM.

Foi encolhido para esse exemplo um usuário do setor industrial com demanda de água anual de **193.631.040,00 m³/ano**. O volume lançado é de **140.370.792 m³/ano** e a carga lançada de **1.875 KgDBO/ano**. O valor total anual das despesas é de **R\$ 7.284.921.000,00** e a receita líquida anual de **R\$ 9.040.369.000,00**.

Os mecanismos e valores de cobrança são aqueles sugeridos pela Câmara Técnica de Outorga e Cobrança do Comitê da Bacia Hidrográfica do São Francisco – CTOC/CBHSF. Os coeficientes empregados estão em conformidade com orientações também da CTOC/CBHSF.

## **Metodologia de Cobrança**

A cobrança pela captação de água é calculada mediante a seguinte equação:

# $Valor<sub>cap</sub> = Q<sub>cap</sub> x PPU<sub>cap</sub> x K<sub>cap</sub> class$

A cobrança pelo consumo de água é calculada mediante a seguinte equação:

## Valorcons =  $(Q_{cap} - Q_{lane})$  x PPU<sub>cons</sub>

A cobrança pelo lançamento de matérias efluentes é calculada mediante a seguinte equação:

## $CO<sub>DBO</sub> = C<sub>DBO</sub>$  X  $Q<sub>lanc</sub>$  Fed

Foram considerados preços unitários apresentados na tabela 1.

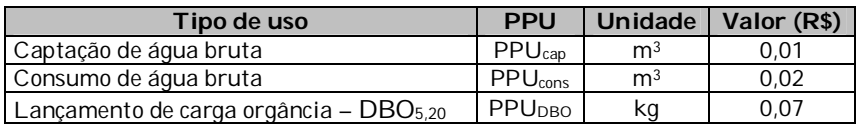

#### **Tabela 1 – Preços Públicos Unitários considerados**

Foi adotado o coeficiente multiplicador Kcap classe, que visa a alterar a cobrança em função da qualidade da água no ponto de captação, que é determinada pela classe de enquadramento do corpo hídrico no ponto de interferência. Para fins deste exemplo, considerou-se como valor para o parâmetro 0,9, que corresponde à classe 2, tendo em vista que boa parte dos corpos hídricos da bacia está enquadrada nesta classe.

## **Resultados**

Inserindo-se os parâmetros no DIGICOB, conforme ilustrado abaixo, se obtém um valor total de cobrança anual de **R\$ 2.808.015,57**, causando um impacto de 0,04% sobre os custos de produção e 0,03% sobre as receitas líquidas.

# **Passos para executar o DIGICOB (indústria)**

1) Inserir os preços unitários (**[A]** R\$ 0,01/m³ e **[B]** R\$ 0,02/m³ **[C]** R\$  $0,07/m^3$ 

2) Inserir o coeficiente **[F]** K<sub>cap classe</sub> (0,9) e inserir 1 nos demais campos **[G, H, I**] (na metodologia de cobrança utilizada para este exemplo, tais coeficientes são empregados para os setores de irrigação e criação animal).

3) Inserir os usos de recursos hídricos de captação (193.631.040 m<sup>3</sup>/ano),  $\Box$ lançamento (140.370.792 m<sup>3</sup>/ano) e carga lançada (1.875 Kg<sub>DBO</sub>/ano).

4) Inserir o custo de produção (R\$ 7.284.921.000,00/ano) e a receita líquida (R\$ 9.040.369.000,00/ano).

5) Pressionar o botão "Simular"

6) Valores de Cobrança e Impactos.

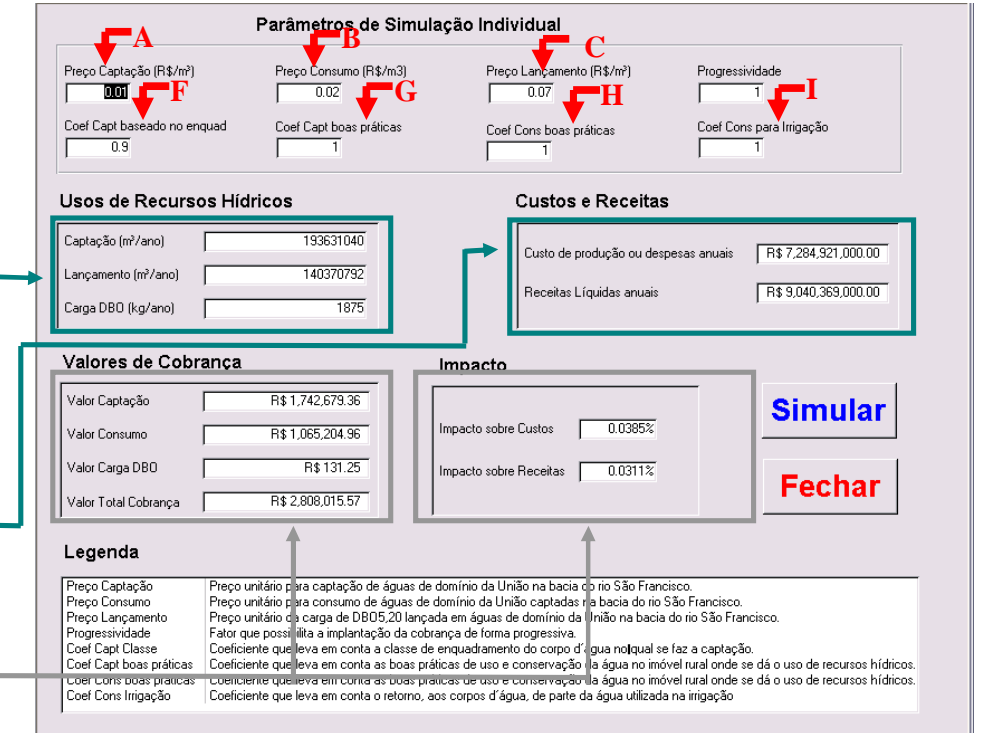

## **Aplicação a um usuário do Setor de Criação Animal**

Todos os dados utilizados neste exemplo foram tomados do Relatório Final dos "Estudos na área de Cobrança pelo Uso de Água com o objetivo de estabelecer critérios e condições que possibilitem a aplicação desse instrumento na Bacia Hidrográfica do Rio São Francisco" (GAMA Engenharia de Recursos Hídricos, 2007).

Os usuários selecionados para este exemplo são as criações de bovinos nos estados de Alagoas, Bahia, Minas Gerais, Pernambuco e Sergipe com demanda média anual de captação de água em **54,75 m³/ha**, com uma receita média anual bruta de produção de **R\$ 2.912,70/ha**. Para este exemplo, admitimos que **27,38 m³/ha** (50% do volume captado) retornam para o corpo hídrico.

Os mecanismos e valores de cobrança são aqueles sugeridos pela Câmara Técnica de Outorga e Cobrança do Comitê da Bacia Hidrográfica do São Francisco – CTOC/CBHSF. Os coeficientes empregados estão em conformidade com orientações também da CTOC/CBHSF.

# **Metodologia de Cobrança**

A cobrança pela captação de água é calculada mediante a seguinte equação:

## Valorcap =  $Q_{cap}$  x PPU<sub>cap</sub> x K<sub>cap classe</sub> x K<sub>t</sub>

A cobrança pelo consumo de água é calculada mediante a seguinte equação:

# $Valor_{cons} = (Q_{cap} - Q_{lanc}) \times PPU_{cons} \times K_t$

Foram considerados preços unitários apresentados na tabela 1.

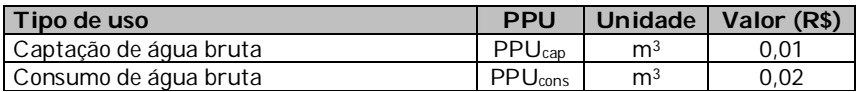

#### **Tabela 1 – Preços Públicos Unitários considerados**

No exemplo considerado, foram adotados os seguintes coeficientes multiplicadores:  $K_{\text{cap classe}}$ e  $K_t$ .

O Kcap classe é um coeficiente que visa a alterar a cobrança em função da qualidade da água no ponto de captação, que é determinada pela classe de enquadramento do corpo hídrico no ponto de interferência. Para fins deste exemplo, considerou-se como valor para o parâmetro 0,9, que corresponde à classe 2, tendo em vista que boa parte dos corpos hídricos da bacia está enquadrada nesta classe.

O objetivo do K<sup>t</sup> é levar em conta as boas práticas de uso e conservação da água na propriedade rural onde se dá o uso de recursos hídricos. O valor adotado neste exemplo é 0,05, conforme metodologia definida para a bacia do rio Paraíba do Sul.

## **Resultados**

Inserindo-se os parâmetros no DIGICOB, conforme ilustrado abaixo, se obtém um valor total de cobrança de R\$ 0,05/ha, causando um impacto de 0,0018% sobre as receitas líquidas.

## **Usos de pouca expressão para fins de outorga**

Na Bacia Hidrográfica do Rio São Francisco, as derivações e captações inferiores a 4,0 l/s são considerados de pouca expressão e, portanto, independentes de outorga e, conseqüentemente, os usuários isentos de Cobrança. É caso de usuários criadores de gato bovino com **rebanho inferior a 6.000 cabeças**, considerando uma demanda de 50 L/cabeça/dia.

# **Passos para executar o DIGICOB (criação animal)**

1) Inserir os preços unitários (**[A]** R\$ 0,01/m³ e **[B]** R\$ 0,02/m³)

2) Inserir os coeficientes **[F]** Kcap classe (0,9) e o **[G, H]** Kt (0,05), que é multiplicado pela somatória entre o Valorcap e o Valorcons ( embora o DIGICOB possibilite a utilização de dois coeficientes distintos para a captação e para o consumo).

3) No campo do Kconsumo, **[I]** inserir o valor 1, pois trata-se de um coeficiente de uso exclusivo para o setor de irrigação.

4) Inserir os usos de recursos hídricos de captação (54,75m<sup>3</sup>/ha) e lançamento (27,38 m<sup>3</sup>/ha). Supostamente, da captação, consideramos um lançamento de 50% (cinqüenta por cento) que retornam para o corpo hídrico.

5) Inserir receita bruta (R\$ 2.912,70/ha). Apesar de esses dois campos apresentarem os títulos "Custos de produção ou despesas anuais" e "Receitas liquidas anuais", poderão ser preenchidos por outras grandezas por meio das quais o usuário deseje verificar o impacto relacionado ao valor de cobrança pela sua utilização de recursos hídricos.

6) Pressionar o botão "Simular"

7) Valores de Cobrança e Impactos

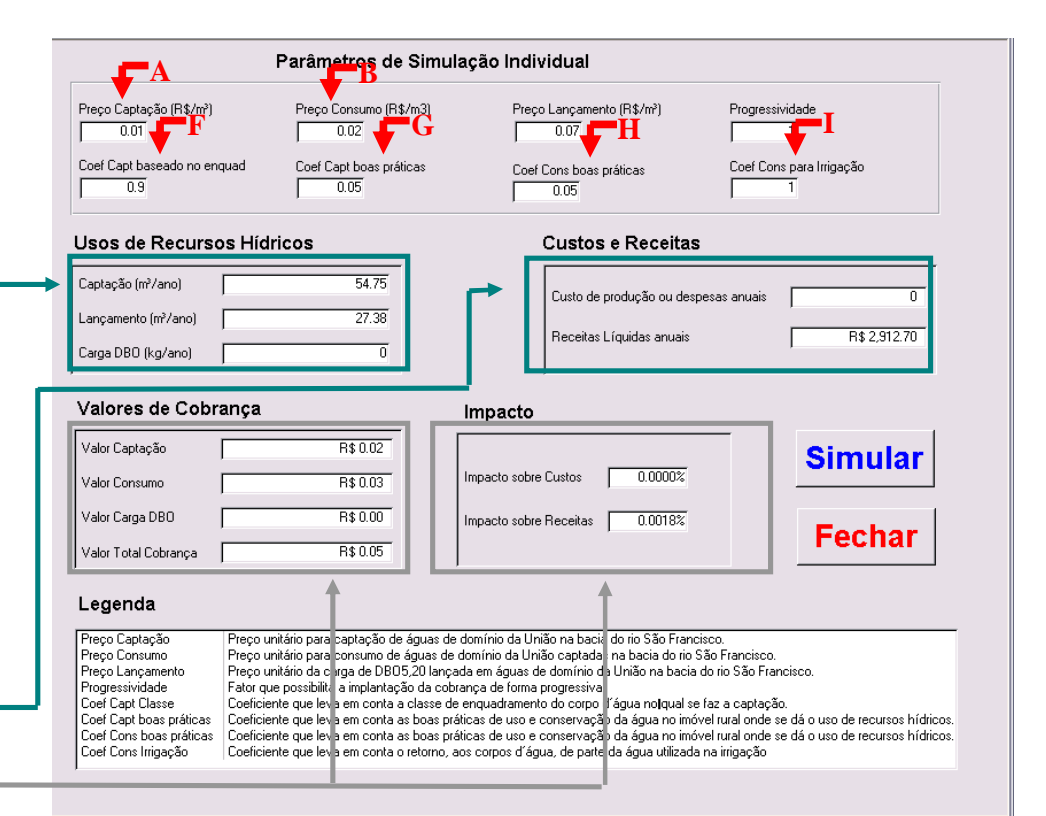

# **Aplicação a um usuário do Setor de Irrigação (exemplo 1)**

Todos os dados utilizados neste exemplo foram tomados do Relatório Final dos "Estudos na área de Cobrança pelo Uso de Água com o objetivo de estabelecer critérios e condições que possibilitem a aplicação desse instrumento na Bacia Hidrográfica do Rio São Francisco" (GAMA Engenharia de Recursos Hídricos, 2007).

O usuário selecionado para este exemplo é a cultura de manga na região de Juazeiro/BA e Petrolina/PE, com demanda anual de água de **11.723,04 m³/ha**. A tecnologia empregada, microaspersão, acarreta em custo médio anual de produção de **R\$ 5.114,77/ha** e uma receita média anual bruta de **R\$ 8.400,00/ha**.

Os mecanismos e valores de cobrança são aqueles sugeridos pela Câmara Técnica de Outorga e Cobrança do Comitê da Bacia Hidrográfica do São Francisco – CTOC/CBHSF.

## **Metodologia de Cobrança**

A cobrança pela captação de água é calculada mediante a seguinte equação:

# $Valor<sub>cap</sub> = Q<sub>cap</sub>$  x  $PPU<sub>cap</sub>$  x  $K<sub>cap</sub>$  classe x  $K<sub>t</sub>$

A cobrança pelo consumo de água é calculada mediante a seguinte equação:

## Valorcons =  $Q_{cap}$  x PPUcons x Kconsumo x Kt

No setor de irrigação, pela ausência de lançamentos pontuais nos corpos d'água, a quantificação do volume anual consumido se dá pelo emprego do Kconsumo. Para fins deste exemplo, considerou-se o valor inicial de 0,8.

A cobrança pelo lançamento de matéria orgânica não é considerada, uma vez que não ocorrem lançamentos pontuais.

Foram considerados preços unitários apresentados na tabela 1.

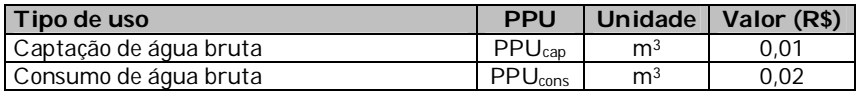

#### **Tabela 1 – Preços Públicos Unitários considerados**

No exemplo considerado, foram adotados, os seguintes coeficientes multiplicadores: K<sub>cap classe</sub> e Kt.

O Kcap classe é um coeficiente que visa a alterar a cobrança em função da qualidade da água no ponto de captação, que é determinada pela classe de enquadramento do corpo hídrico no ponto de interferência. Para fins deste exemplo, considerou-se como valor para o parâmetro 0,9, que corresponde à classe 2, tendo em vista que boa parte dos corpos hídricos da bacia está enquadrada nesta classe.

O objetivo do  $K_t$  é levar em conta as boas práticas de uso e conservação da água na propriedade rural onde se dá o uso de recursos hídricos. O valor adotado neste exemplo é 0,05, conforme metodologia definida para a bacia do rio Paraíba do Sul.

### **Resultados**

Inserindo-se os parâmetros no DIGICOB, conforme ilustrado abaixo, se obtém um valor total de cobrança de R\$ 14,65/ha, causando um impacto de 0,29% sobre os custos de produção e 0,45% sobre as receitas líquidas.

## **Usos de pouca expressão para fins de outorga**

Na Bacia Hidrográfica do Rio São Francisco, as derivações e captações inferiores a 4,0 l/s são considerados de pouca expressão e, portanto, independentes de outorga e, conseqüentemente, os usuários isentos de Cobrança. Para a cultura de manga na região de Juazeiro/BA e Petrolina/PE, esta isenção se aplicará, segundo esta estimativa, a propriedades com uma **área irrigada inferior a 11 ha**.

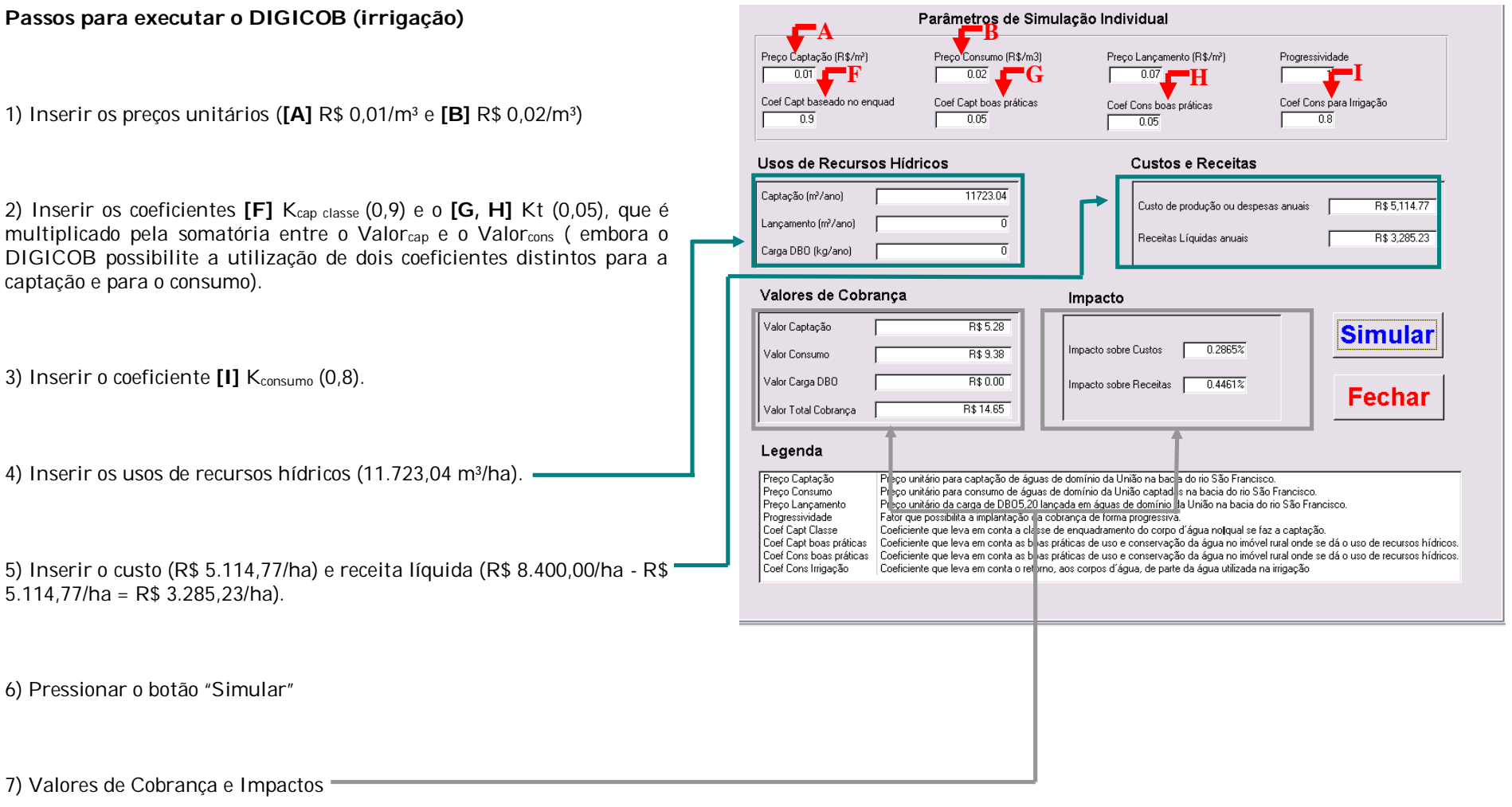

## **Aplicação a um usuário do Setor de Irrigação (exemplo 2)**

Todos os dados utilizados neste exemplo foram tomados do Relatório Final dos "Estudos na área de Cobrança pelo Uso de Água com o objetivo de estabelecer critérios e condições que possibilitem a aplicação desse instrumento na Bacia Hidrográfica do Rio São Francisco" (GAMA Engenharia de Recursos Hídricos, 2007).

O usuário selecionado para este exemplo é a cultura de côco-da-bahia na região de Limoeiro de Anadia/AL, com demanda anual de água de **7.961,60 m³/ha**. A tecnologia empregada, microarpersão, acarreta em custo médio anual de produção de **R\$ 3.073,12/ha** e uma receita média anual bruta de **R\$ 10.080,00/ha**.

Os mecanismos e valores de cobrança são aqueles sugeridos pela Câmara Técnica de Outorga e Cobrança do Comitê da Bacia Hidrográfica do São Francisco – CTOC/CBHSF.

## **Metodologia de Cobrança**

A cobrança pela captação de água é calculada mediante a seguinte equação:

# $Valor<sub>cap</sub> = Q<sub>cap</sub>$  x  $PPU<sub>cap</sub>$  x  $K<sub>cap</sub>$  classe x  $K<sub>t</sub>$

A cobrança pelo consumo de água é calculada mediante a seguinte equação:

## Valorcons =  $Q_{cap}$  x PPUcons x Kconsumo x Kt

No setor de irrigação, pela ausência de lançamentos pontuais nos corpos d'água, a quantificação do volume anual consumido se dá pelo emprego do Kconsumo. Para fins deste exemplo, considerou-se o valor inicial de 0,8.

A cobrança pelo lançamento de matéria orgânica não é considerada, uma vez que não ocorrem lançamentos pontuais.

Foram considerados preços unitários apresentados na tabela 1.

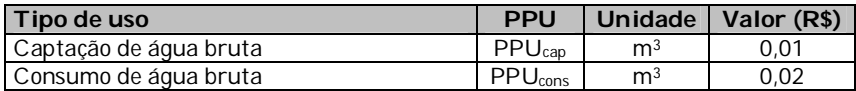

#### **Tabela 1 – Preços Públicos Unitários considerados**

No exemplo considerado, foram adotados, os seguintes coeficientes multiplicadores: K<sub>cap classe</sub> e Kt.

O Kcap classe é um coeficiente que visa a alterar a cobrança em função da qualidade da água no ponto de captação, que é determinada pela classe de enquadramento do corpo hídrico no ponto de interferência. Para fins deste exemplo, considerou-se como valor para o parâmetro 0,9, que corresponde à classe 2, tendo em vista que boa parte dos corpos hídricos da bacia está enquadrada nesta classe.

O objetivo do  $K_t$  é levar em conta as boas práticas de uso e conservação da água na propriedade rural onde se dá o uso de recursos hídricos. O valor adotado neste exemplo é 0,05, conforme metodologia definida para a bacia do rio Paraíba do Sul.

### **Resultados**

Inserindo-se os parâmetros no DIGICOB, conforme ilustrado abaixo, se obtém um valor total de cobrança de R\$ 9,95/ha, causando um impacto de 0,32% sobre os custos de produção e 0,14% sobre as receitas líquidas.

### **Usos de pouca expressão para fins de outorga**

Na Bacia Hidrográfica do Rio São Francisco, as derivações e captações inferiores a 4,0 l/s são considerados de pouca expressão e, portanto, independentes de outorga e, conseqüentemente, os usuários isentos de Cobrança. Para a cultura de côco-da-bahia na região de Limoeiro de Anadia/AL, esta isenção se aplicará, segundo esta estimativa, a propriedades com uma área irrigada inferior a 16 ha.

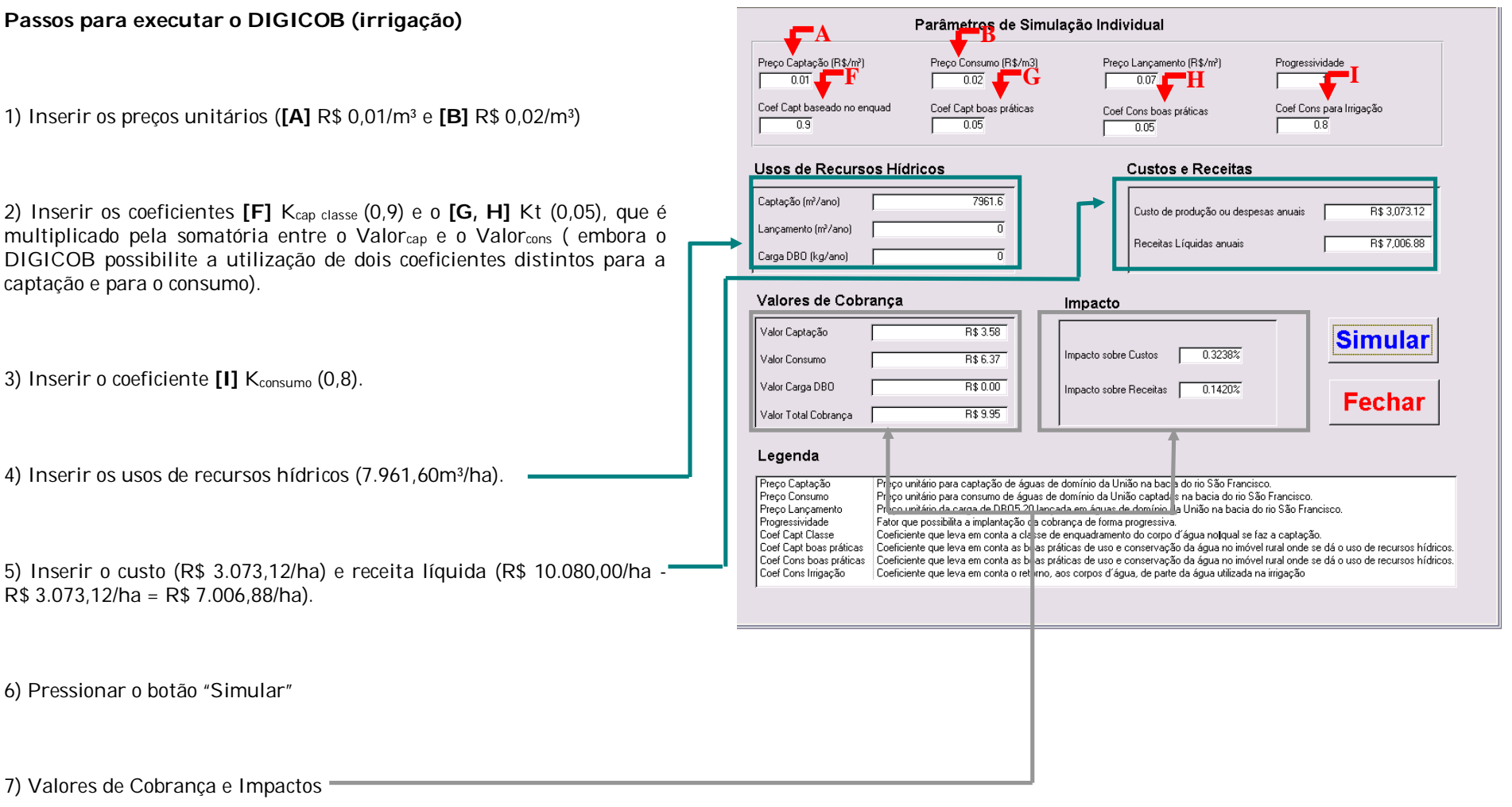

## **Aplicação a um usuário do Setor de Irrigação (exemplo 3)**

Todos os dados utilizados neste exemplo foram tomados do Relatório Final dos "Estudos na área de Cobrança pelo Uso de Água com o objetivo de estabelecer critérios e condições que possibilitem a aplicação desse instrumento na Bacia Hidrográfica do Rio São Francisco" (GAMA Engenharia de Recursos Hídricos, 2007).

O usuário selecionado para este exemplo é a cultura de café na região de Barreiras/BA, com demanda anual de água de **10.317.65 m³/ha**. A tecnologia empregada, microarpersão, acarreta em custo médio anual de produção de **R\$ 4.473,97/ha** e uma receita média anual bruta de **R\$ 5.000,00/ha**.

Os mecanismos e valores de cobrança são aqueles sugeridos pela Câmara Técnica de Outorga e Cobrança do Comitê da Bacia Hidrográfica do São Francisco – CTOC/CBHSF.

## **Metodologia de Cobrança**

A cobrança pela captação de água é calculada mediante a seguinte equação:

# $Valor<sub>cap</sub> = Q<sub>cap</sub>$  x  $PPU<sub>cap</sub>$  x  $K<sub>cap</sub>$  classe x  $K<sub>t</sub>$

A cobrança pelo consumo de água é calculada mediante a seguinte equação:

## Valorcons =  $Q_{cap}$  x PPUcons x Kconsumo x Kt

No setor de irrigação, pela ausência de lançamentos pontuais nos corpos d'água, a quantificação do volume anual consumido se dá pelo emprego do Kconsumo. Para fins deste exemplo, considerou-se o valor inicial de 0,8.

A cobrança pelo lançamento de matéria orgânica não é considerada, uma vez que não ocorrem lançamentos pontuais.

Foram considerados preços unitários apresentados na tabela 1.

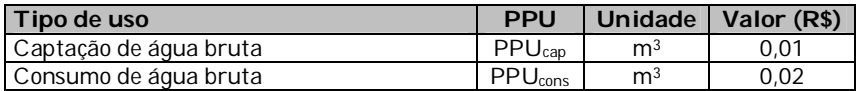

#### **Tabela 1 – Preços Públicos Unitários considerados**

No exemplo considerado, foram adotados, os seguintes coeficientes multiplicadores: K<sub>cap classe</sub> e Kt.

O Kcap classe é um coeficiente que visa a alterar a cobrança em função da qualidade da água no ponto de captação, que é determinada pela classe de enquadramento do corpo hídrico no ponto de interferência. Para fins deste exemplo, considerou-se como valor para o parâmetro 0,9, que corresponde à classe 2, tendo em vista que boa parte dos corpos hídricos da bacia está enquadrada nesta classe.

O objetivo do  $K_t$  é levar em conta as boas práticas de uso e conservação da água na propriedade rural onde se dá o uso de recursos hídricos. O valor adotado neste exemplo é 0,05, conforme metodologia definida para a bacia do rio Paraíba do Sul.

## **Resultados**

Inserindo-se os parâmetros no DIGICOB, conforme ilustrado abaixo, se obtém um valor total de cobrança de R\$ 12,90/ha, causando um impacto de 0,29% sobre os custos de produção e 2,45% sobre as receitas líquidas.

## **Usos de pouca expressão para fins de outorga**

Na Bacia Hidrográfica do Rio São Francisco, as derivações e captações inferiores a 4,0 l/s são considerados de pouca expressão e, portanto, independentes de outorga e, conseqüentemente, os usuários isentos de Cobrança. Para a cultura de café na região de Barreiras/BA, esta isenção se aplicará, segundo esta estimativa, a propriedades com uma área irrigada inferior a 12 ha.

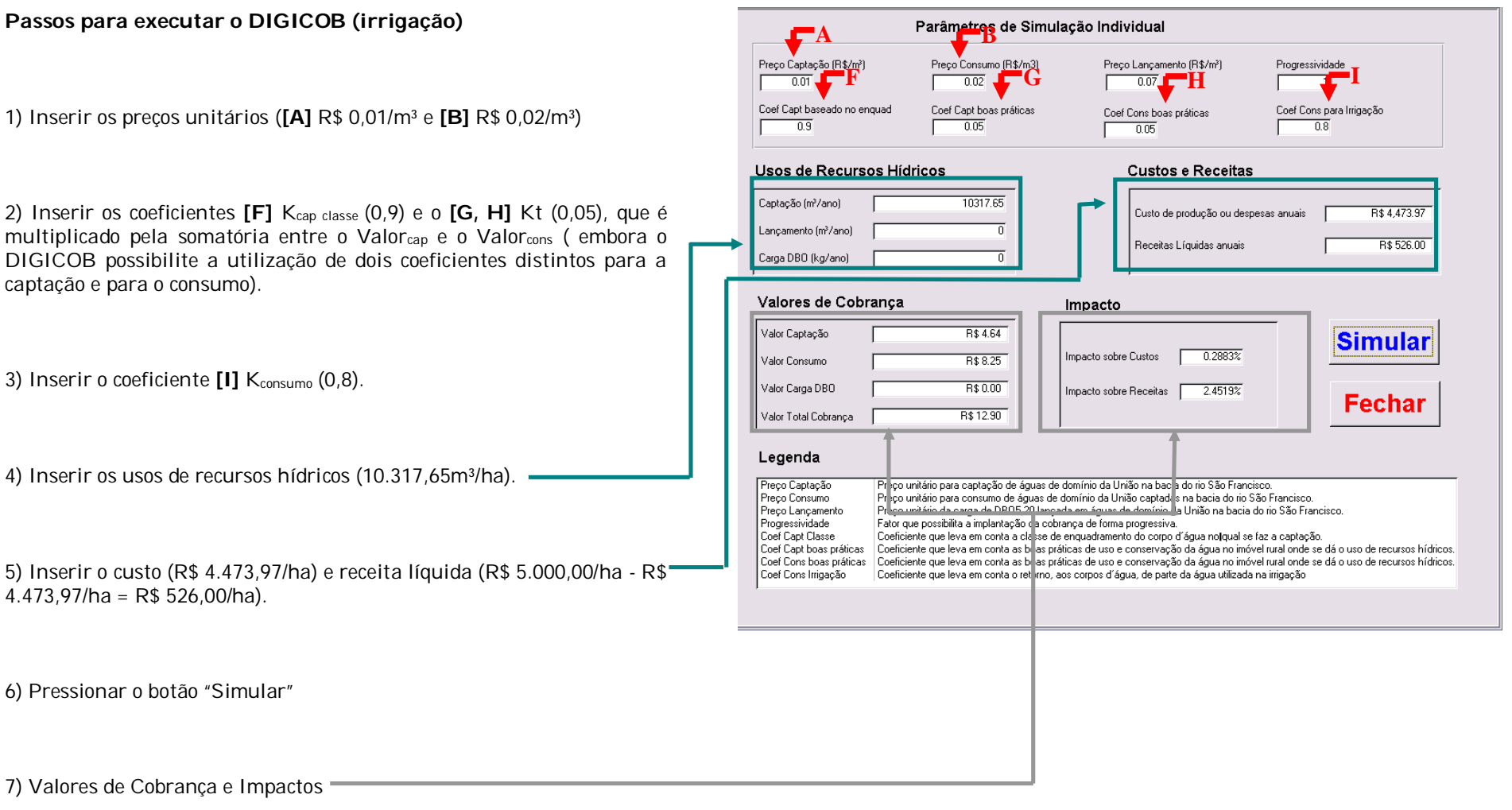

## **Aplicação a um usuário do Setor de Irrigação (exemplo 4)**

Todos os dados utilizados neste exemplo foram tomados do Relatório Final dos "Estudos na área de Cobrança pelo Uso de Água com o objetivo de estabelecer critérios e condições que possibilitem a aplicação desse instrumento na Bacia Hidrográfica do Rio São Francisco" (GAMA Engenharia de Recursos Hídricos, 2007).

O usuário selecionado para este exemplo é a cultura de banana na região de Januária/MG, com demanda anual de água de **14.502,67 m³/ha**. A tecnologia empregada, arpersão, acarreta em custo médio anual de produção de **R\$ 4.812,16/ha** e uma receita média anual bruta de **R\$ 28.500,00/ha**.

Os mecanismos e valores de cobrança são aqueles sugeridos pela Câmara Técnica de Outorga e Cobrança do Comitê da Bacia Hidrográfica do São Francisco – CTOC/CBHSF.

## **Metodologia de Cobrança**

A cobrança pela captação de água é calculada mediante a seguinte equação:

# $Valor<sub>cap</sub> = Q<sub>cap</sub>$  x  $PPU<sub>cap</sub>$  x  $K<sub>cap</sub>$  classe x  $K<sub>t</sub>$

A cobrança pelo consumo de água é calculada mediante a seguinte equação:

## Valorcons =  $Q_{cap}$  x PPUcons x Kconsumo x Kt

No setor de irrigação, pela ausência de lançamentos pontuais nos corpos d'água, a quantificação do volume anual consumido se dá pelo emprego do K<sub>consumo</sub>. Para fins deste exemplo, considerou-se o valor inicial de 0,8.

A cobrança pelo lançamento de matéria orgânica não é considerada, uma vez que não ocorrem lançamentos pontuais.

Foram considerados preços unitários apresentados na tabela 1.

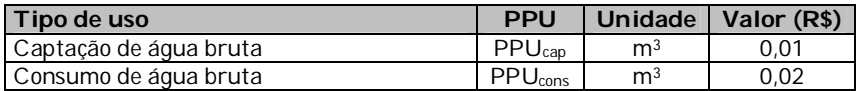

#### **Tabela 1 – Preços Públicos Unitários considerados**

No exemplo considerado, foram adotados, os seguintes coeficientes multiplicadores: K<sub>cap classe</sub> e Kt.

O Kcap classe é um coeficiente que visa a alterar a cobrança em função da qualidade da água no ponto de captação, que é determinada pela classe de enquadramento do corpo hídrico no ponto de interferência. Para fins deste exemplo, considerou-se como valor para o parâmetro 0,9, que corresponde à classe 2, tendo em vista que boa parte dos corpos hídricos da bacia está enquadrada nesta classe.

O objetivo do  $K_t$  é levar em conta as boas práticas de uso e conservação da água na propriedade rural onde se dá o uso de recursos hídricos. O valor adotado neste exemplo é 0,05, conforme metodologia definida para a bacia do rio Paraíba do Sul.

## **Resultados**

Inserindo-se os parâmetros no DIGICOB, conforme ilustrado abaixo, se obtém um valor total de cobrança de R\$ 18,13/ha, causando um impacto de 0,38% sobre os custos de produção e 0,08% sobre as receitas líquidas.

## **Usos de pouca expressão para fins de outorga**

Na Bacia Hidrográfica do Rio São Francisco, as derivações e captações inferiores a 4,0 l/s são considerados de pouca expressão e, portanto, independentes de outorga e, conseqüentemente, os usuários isentos de Cobrança. Para a cultura de banana na região de Januária/MG, esta isenção se aplicará, segundo esta estimativa, a propriedades com uma área irrigada inferior a 9 ha.

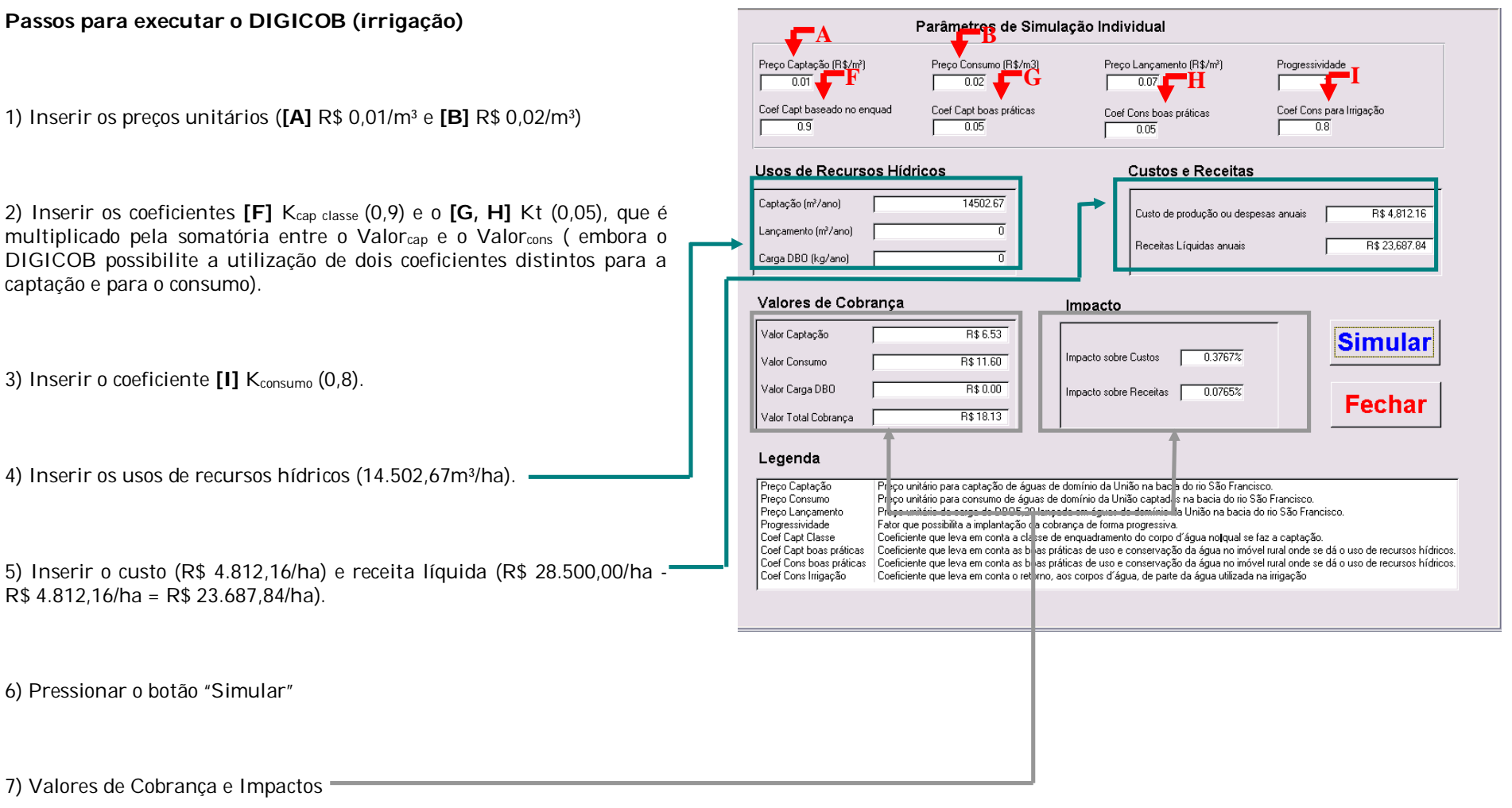

## **Aplicação a um usuário do Setor de Irrigação (exemplo 5)**

Todos os dados utilizados neste exemplo foram tomados do Relatório Final dos "Estudos na área de Cobrança pelo Uso de Água com o objetivo de estabelecer critérios e condições que possibilitem a aplicação desse instrumento na Bacia Hidrográfica do Rio São Francisco" (GAMA Engenharia de Recursos Hídricos, 2007).

O usuário selecionado para este exemplo é a cultura de uva na região de Belém do São Francisco/PE, com demanda anual de água de **14.544,98 m³/ha**. A tecnologia empregada, gotejamento, acarreta em custo médio anual de produção de **R\$ 18.185,03/ha** e uma receita média anual bruta de **R\$ 102.800,00/ha**.

Os mecanismos e valores de cobrança são aqueles sugeridos pela Câmara Técnica de Outorga e Cobrança do Comitê da Bacia Hidrográfica do São Francisco – CTOC/CBHSF.

## **Metodologia de Cobrança**

A cobrança pela captação de água é calculada mediante a seguinte equação:

# $Valor<sub>cap</sub> = Q<sub>cap</sub>$  x  $PPU<sub>cap</sub>$  x  $K<sub>cap</sub>$  classe x  $K<sub>t</sub>$

A cobrança pelo consumo de água é calculada mediante a seguinte equação:

## Valorcons =  $Q_{cap}$  x PPUcons x Kconsumo x Kt

No setor de irrigação, pela ausência de lançamentos pontuais nos corpos d'água, a quantificação do volume anual consumido se dá pelo emprego do Kconsumo. Para fins deste exemplo, considerou-se o valor inicial de 0,8.

A cobrança pelo lançamento de matéria orgânica não é considerada, uma vez que não ocorrem lançamentos pontuais.

Foram considerados preços unitários apresentados na tabela 1.

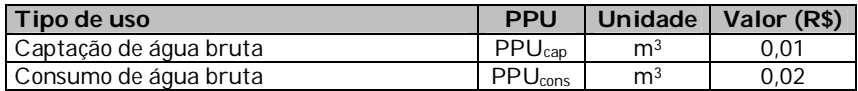

#### **Tabela 1 – Preços Públicos Unitários considerados**

No exemplo considerado, foram adotados, os seguintes coeficientes multiplicadores: K<sub>cap classe</sub> e Kt.

O Kcap classe é um coeficiente que visa a alterar a cobrança em função da qualidade da água no ponto de captação, que é determinada pela classe de enquadramento do corpo hídrico no ponto de interferência. Para fins deste exemplo, considerou-se como valor para o parâmetro 0,9, que corresponde à classe 2, tendo em vista que boa parte dos corpos hídricos da bacia está enquadrada nesta classe.

O objetivo do  $K_t$  é levar em conta as boas práticas de uso e conservação da água na propriedade rural onde se dá o uso de recursos hídricos. O valor adotado neste exemplo é 0,05, conforme metodologia definida para a bacia do rio Paraíba do Sul.

## **Resultados**

Inserindo-se os parâmetros no DIGICOB, conforme ilustrado abaixo, se obtém um valor total de cobrança de R\$ 18,18/ha, causando um impacto de 0,10% sobre os custos de produção e 0,02% sobre as receitas líquidas.

## **Usos de pouca expressão para fins de outorga**

Na Bacia Hidrográfica do Rio São Francisco, as derivações e captações inferiores a 4,0 l/s são considerados de pouca expressão e, portanto, independentes de outorga e, conseqüentemente, os usuários isentos de Cobrança. Para a cultura de uva na região de Belém do São Francisco/PE, esta isenção se aplicará, segundo esta estimativa, a propriedades com uma área irrigada inferior a 9 ha.

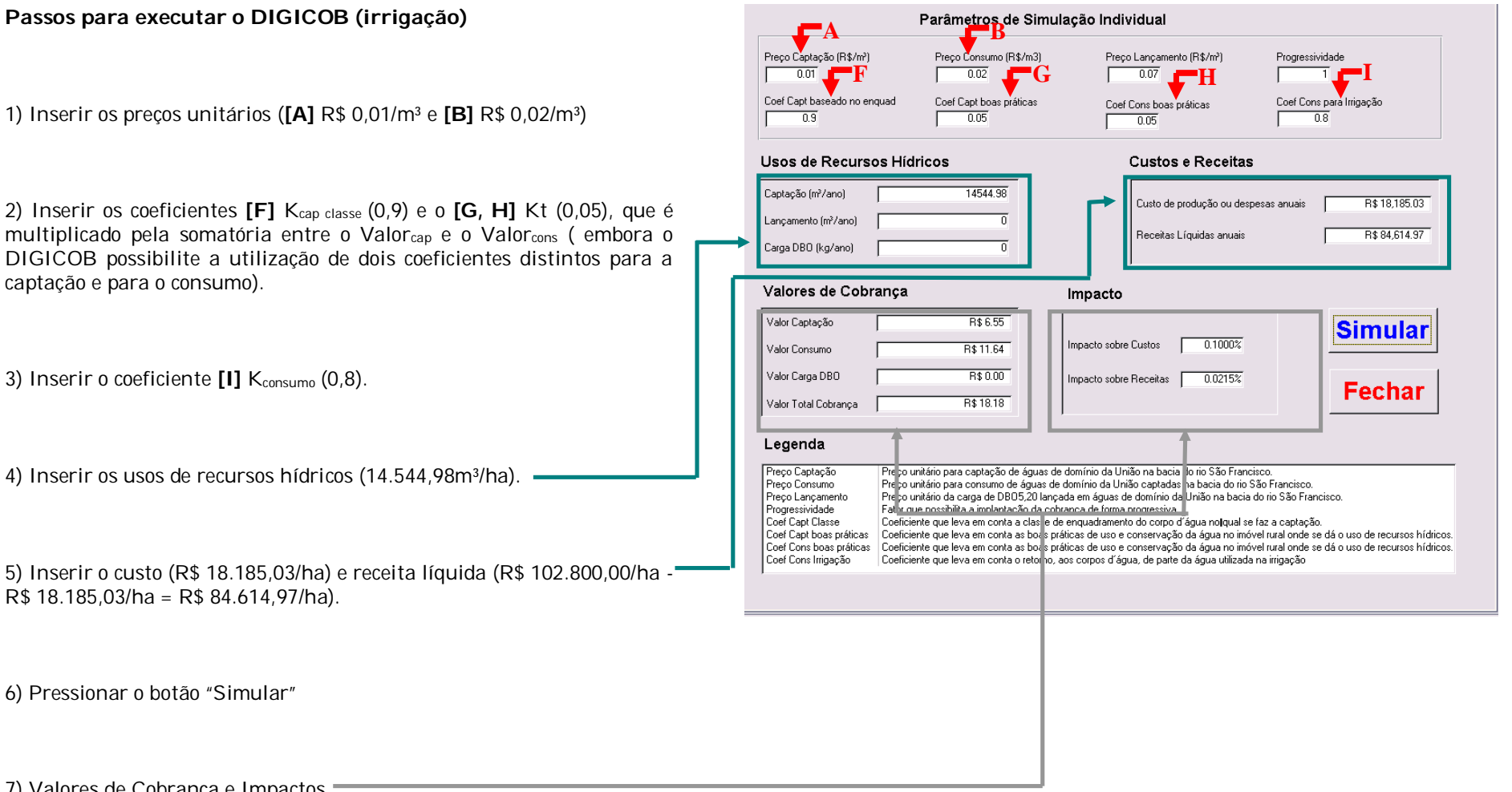

7) Valores de Cobrança e Impactos

## **Aplicação a um usuário do Setor de Irrigação (exemplo 6)**

Todos os dados utilizados neste exemplo foram tomados do Relatório Final dos "Estudos na área de Cobrança pelo Uso de Água com o objetivo de estabelecer critérios e condições que possibilitem a aplicação desse instrumento na Bacia Hidrográfica do Rio São Francisco" (GAMA Engenharia de Recursos Hídricos, 2007).

O usuário selecionado para este exemplo é a cultura de cebola na região de Guanambi/BA, com demanda anual de água de **10.642,32 m³/ha**. A tecnologia empregada, arpersão, acarreta em custo médio anual de produção de **R\$ 5.653,40/ha** e uma receita média anual bruta de **R\$ 8.200,00/ha**.

Os mecanismos e valores de cobrança são aqueles sugeridos pela Câmara Técnica de Outorga e Cobrança do Comitê da Bacia Hidrográfica do São Francisco – CTOC/CBHSF.

## **Metodologia de Cobrança**

A cobrança pela captação de água é calculada mediante a seguinte equação:

# $Valor<sub>cap</sub> = Q<sub>cap</sub>$  x  $PPU<sub>cap</sub>$  x  $K<sub>cap</sub>$  classe x  $K<sub>t</sub>$

A cobrança pelo consumo de água é calculada mediante a seguinte equação:

## Valorcons =  $Q_{cap}$  x PPUcons x Kconsumo x Kt

No setor de irrigação, pela ausência de lançamentos pontuais nos corpos d'água, a quantificação do volume anual consumido se dá pelo emprego do K<sub>consumo</sub>. Para fins deste exemplo, considerou-se o valor inicial de 0,8.

A cobrança pelo lançamento de matéria orgânica não é considerada, uma vez que não ocorrem lançamentos pontuais.

Foram considerados preços unitários apresentados na tabela 1.

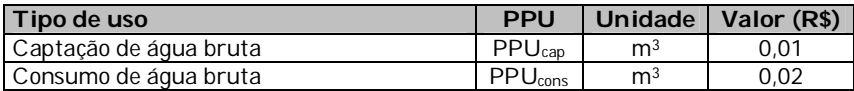

#### **Tabela 1 – Preços Públicos Unitários considerados**

No exemplo considerado, foram adotados, os seguintes coeficientes multiplicadores: K<sub>cap classe</sub> e Kt.

O Kcap classe é um coeficiente que visa a alterar a cobrança em função da qualidade da água no ponto de captação, que é determinada pela classe de enquadramento do corpo hídrico no ponto de interferência. Para fins deste exemplo, considerou-se como valor para o parâmetro 0,9, que corresponde à classe 2, tendo em vista que boa parte dos corpos hídricos da bacia está enquadrada nesta classe.

O objetivo do  $K_t$  é levar em conta as boas práticas de uso e conservação da água na propriedade rural onde se dá o uso de recursos hídricos. O valor adotado neste exemplo é 0,05, conforme metodologia definida para a bacia do rio Paraíba do Sul.

### **Resultados**

Inserindo-se os parâmetros no DIGICOB, conforme ilustrado abaixo, se obtém um valor total de cobrança de R\$ 13,30/ha, causando um impacto de 0,24% sobre os custos de produção e 0,52% sobre as receitas líquidas.

### **Usos de pouca expressão para fins de outorga**

Na Bacia Hidrográfica do Rio São Francisco, as derivações e captações inferiores a 4,0 l/s são considerados de pouca expressão e, portanto, independentes de outorga e, conseqüentemente, os usuários isentos de Cobrança. Para a cultura de cebola na região de Guanambi/BA, esta isenção se aplicará, segundo esta estimativa, a propriedades com uma área irrigada inferior a 12 ha.

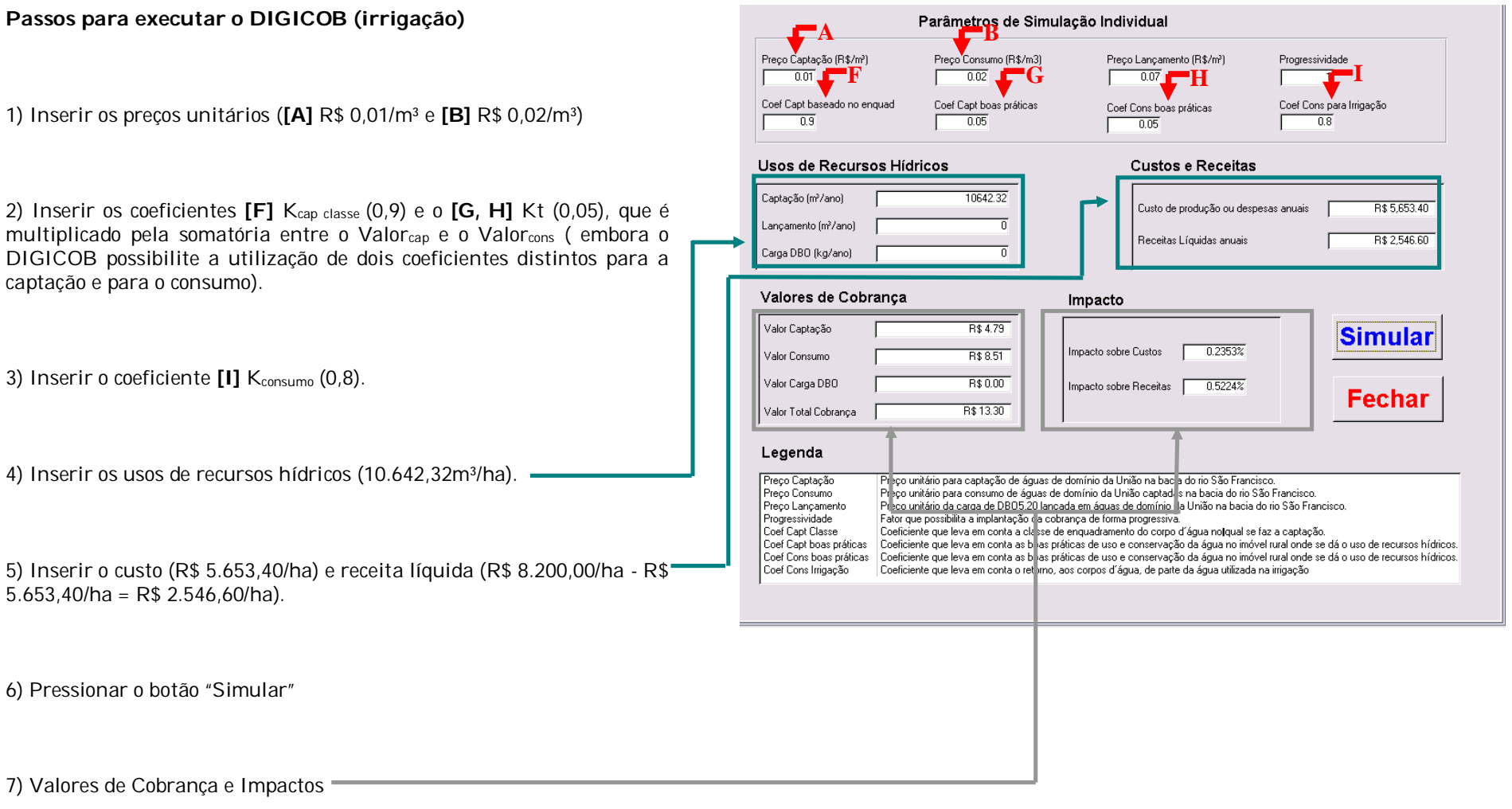

# **Aplicação a um usuário do Setor de Irrigação (exemplo 7)**

Todos os dados utilizados neste exemplo foram tomados do Relatório Final dos "Estudos na área de Cobrança pelo Uso de Água com o objetivo de estabelecer critérios e condições que possibilitem a aplicação desse instrumento na Bacia Hidrográfica do Rio São Francisco" (GAMA Engenharia de Recursos Hídricos, 2007).

O usuário selecionado para este exemplo é a cultura de arroz na região de Sete Lagoas/MG, com demanda anual de água de **4.940,47 m³/ha**. A tecnologia empregada, pivot central, acarreta em custo médio anual de produção de **R\$ 1.672,90/ha** e uma receita média anual bruta de **R\$ 2.120,00/ha**.

Os mecanismos e valores de cobrança são aqueles sugeridos pela Câmara Técnica de Outorga e Cobrança do Comitê da Bacia Hidrográfica do São Francisco – CTOC/CBHSF.

## **Metodologia de Cobrança**

A cobrança pela captação de água é calculada mediante a seguinte equação:

# $Valor<sub>cap</sub> = Q<sub>cap</sub>$  x  $PPU<sub>cap</sub>$  x  $K<sub>cap</sub>$  classe x  $K<sub>t</sub>$

A cobrança pelo consumo de água é calculada mediante a seguinte equação:

## Valorcons =  $Q_{cap}$  x PPUcons x Kconsumo x Kt

No setor de irrigação, pela ausência de lançamentos pontuais nos corpos d'água, a quantificação do volume anual consumido se dá pelo emprego do Kconsumo. Para fins deste exemplo, considerou-se o valor inicial de 0,8.

A cobrança pelo lançamento de matéria orgânica não é considerada, uma vez que não ocorrem lançamentos pontuais.

Foram considerados preços unitários apresentados na tabela 1.

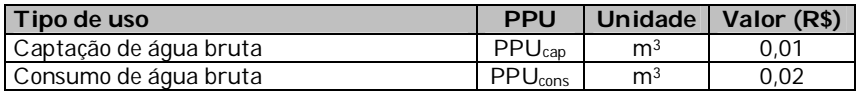

#### **Tabela 1 – Preços Públicos Unitários considerados**

No exemplo considerado, foram adotados, os seguintes coeficientes multiplicadores: K<sub>cap classe</sub> e Kt.

O Kcap classe é um coeficiente que visa a alterar a cobrança em função da qualidade da água no ponto de captação, que é determinada pela classe de enquadramento do corpo hídrico no ponto de interferência. Para fins deste exemplo, considerou-se como valor para o parâmetro 0,9, que corresponde à classe 2, tendo em vista que boa parte dos corpos hídricos da bacia está enquadrada nesta classe.

O objetivo do  $K_t$  é levar em conta as boas práticas de uso e conservação da água na propriedade rural onde se dá o uso de recursos hídricos. O valor adotado neste exemplo é 0,05, conforme metodologia definida para a bacia do rio Paraíba do Sul.

### **Resultados**

Inserindo-se os parâmetros no DIGICOB, conforme ilustrado abaixo, se obtém um valor total de cobrança de R\$ 6,18/ha, causando um impacto de 0,38% sobre os custos de produção e 1,38% sobre as receitas líquidas.

## **Usos de pouca expressão para fins de outorga**

Na Bacia Hidrográfica do Rio São Francisco, as derivações e captações inferiores a 4,0 l/s são considerados de pouca expressão e, portanto, independentes de outorga e, conseqüentemente, os usuários isentos de Cobrança. Para a cultura de arroz na região de Sete Lagoas/MG, esta isenção se aplicará, segundo esta estimativa, a propriedades com uma área irrigada inferior a 25 ha.

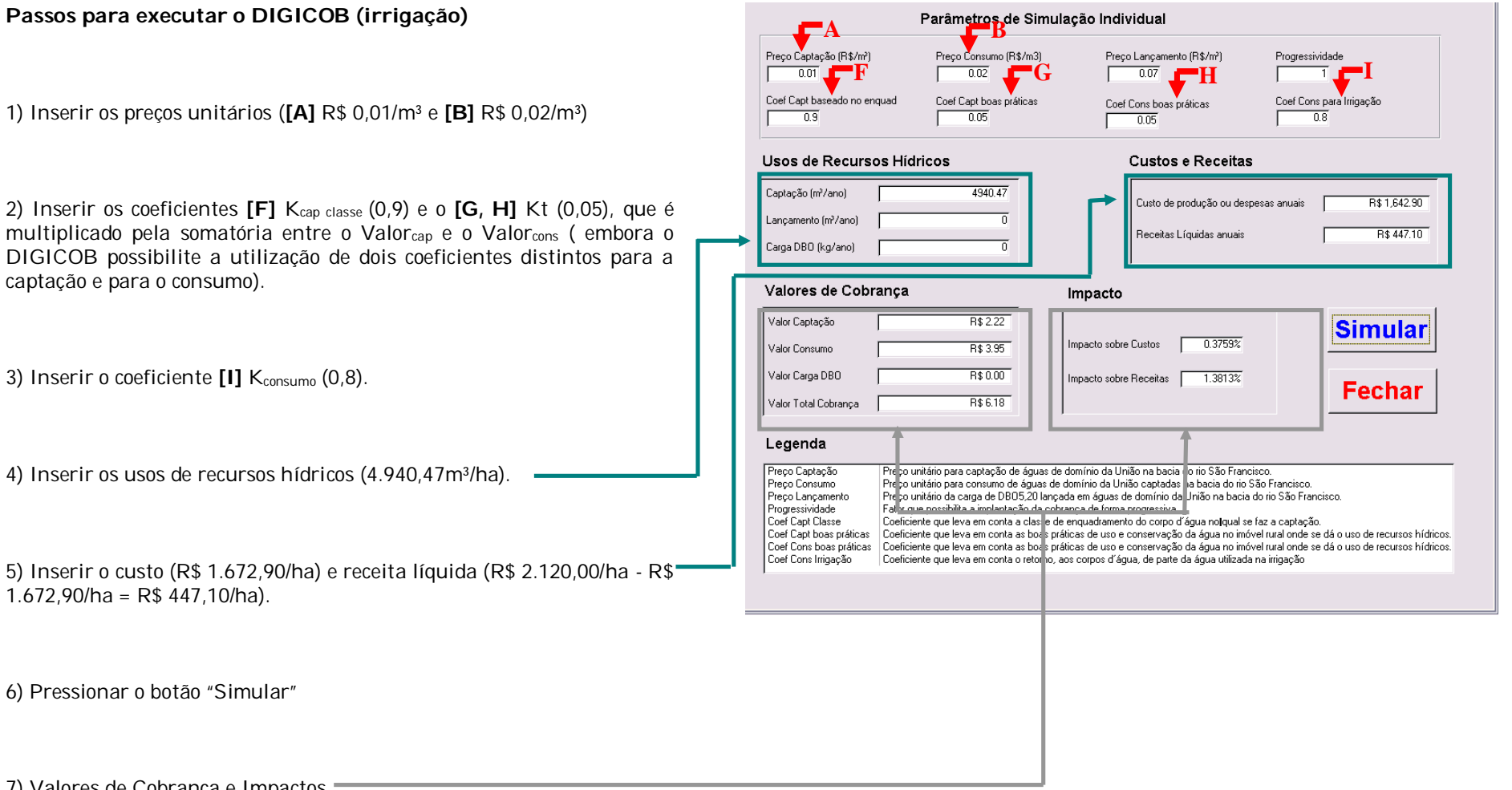

7) Valores de Cobrança e Impactos

## **Aplicação a um usuário do Setor de Irrigação (exemplo 8)**

Todos os dados utilizados neste exemplo foram tomados do Relatório Final dos "Estudos na área de Cobrança pelo Uso de Água com o objetivo de estabelecer critérios e condições que possibilitem a aplicação desse instrumento na Bacia Hidrográfica do Rio São Francisco" (GAMA Engenharia de Recursos Hídricos, 2007).

O usuário selecionado para este exemplo é a cultura de tomate na região de Belém do São Francisco/PE, com demanda anual de água de **15.556,47 m³/ha**. A tecnologia empregada, aspersão, acarreta em custo médio anual de produção de **R\$ 6.672,40/ha** e uma receita média anual bruta de **R\$ 9.200,00/ha**.

Os mecanismos e valores de cobrança são aqueles sugeridos pela Câmara Técnica de Outorga e Cobrança do Comitê da Bacia Hidrográfica do São Francisco – CTOC/CBHSF.

## **Metodologia de Cobrança**

A cobrança pela captação de água é calculada mediante a seguinte equação:

# $Valor<sub>cap</sub> = Q<sub>cap</sub>$  x  $PPU<sub>cap</sub>$  x  $K<sub>cap</sub>$  classe x  $K<sub>t</sub>$

A cobrança pelo consumo de água é calculada mediante a seguinte equação:

## Valorcons =  $Q_{cap}$  x PPUcons x Kconsumo x Kt

No setor de irrigação, pela ausência de lançamentos pontuais nos corpos d'água, a quantificação do volume anual consumido se dá pelo emprego do Kconsumo. Para fins deste exemplo, considerou-se o valor inicial de 0,8.

A cobrança pelo lançamento de matéria orgânica não é considerada, uma vez que não ocorrem lançamentos pontuais.

Foram considerados preços unitários apresentados na tabela 1.

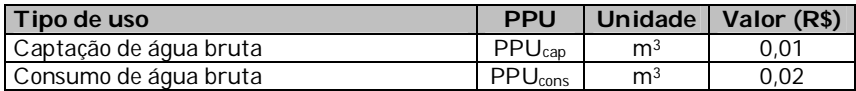

#### **Tabela 1 – Preços Públicos Unitários considerados**

No exemplo considerado, foram adotados, os seguintes coeficientes multiplicadores: K<sub>cap classe</sub> e Kt.

O Kcap classe é um coeficiente que visa a alterar a cobrança em função da qualidade da água no ponto de captação, que é determinada pela classe de enquadramento do corpo hídrico no ponto de interferência. Para fins deste exemplo, considerou-se como valor para o parâmetro 0,9, que corresponde à classe 2, tendo em vista que boa parte dos corpos hídricos da bacia está enquadrada nesta classe.

O objetivo do  $K_t$  é levar em conta as boas práticas de uso e conservação da água na propriedade rural onde se dá o uso de recursos hídricos. O valor adotado neste exemplo é 0,05, conforme metodologia definida para a bacia do rio Paraíba do Sul.

### **Resultados**

Inserindo-se os parâmetros no DIGICOB, conforme ilustrado abaixo, se obtém um valor total de cobrança de R\$ 19,45/ha, causando um impacto de 0,29% sobre os custos de produção e 0,77% sobre as receitas líquidas.

## **Usos de pouca expressão para fins de outorga**

Na Bacia Hidrográfica do Rio São Francisco, as derivações e captações inferiores a 4,0 l/s são considerados de pouca expressão e, portanto, independentes de outorga e, conseqüentemente, os usuários isentos de Cobrança. Para a cultura de tomate na região de Belém do São Francisco/PE, esta isenção se aplicará, segundo esta estimativa, a propriedades com uma área irrigada inferior a 8 ha.

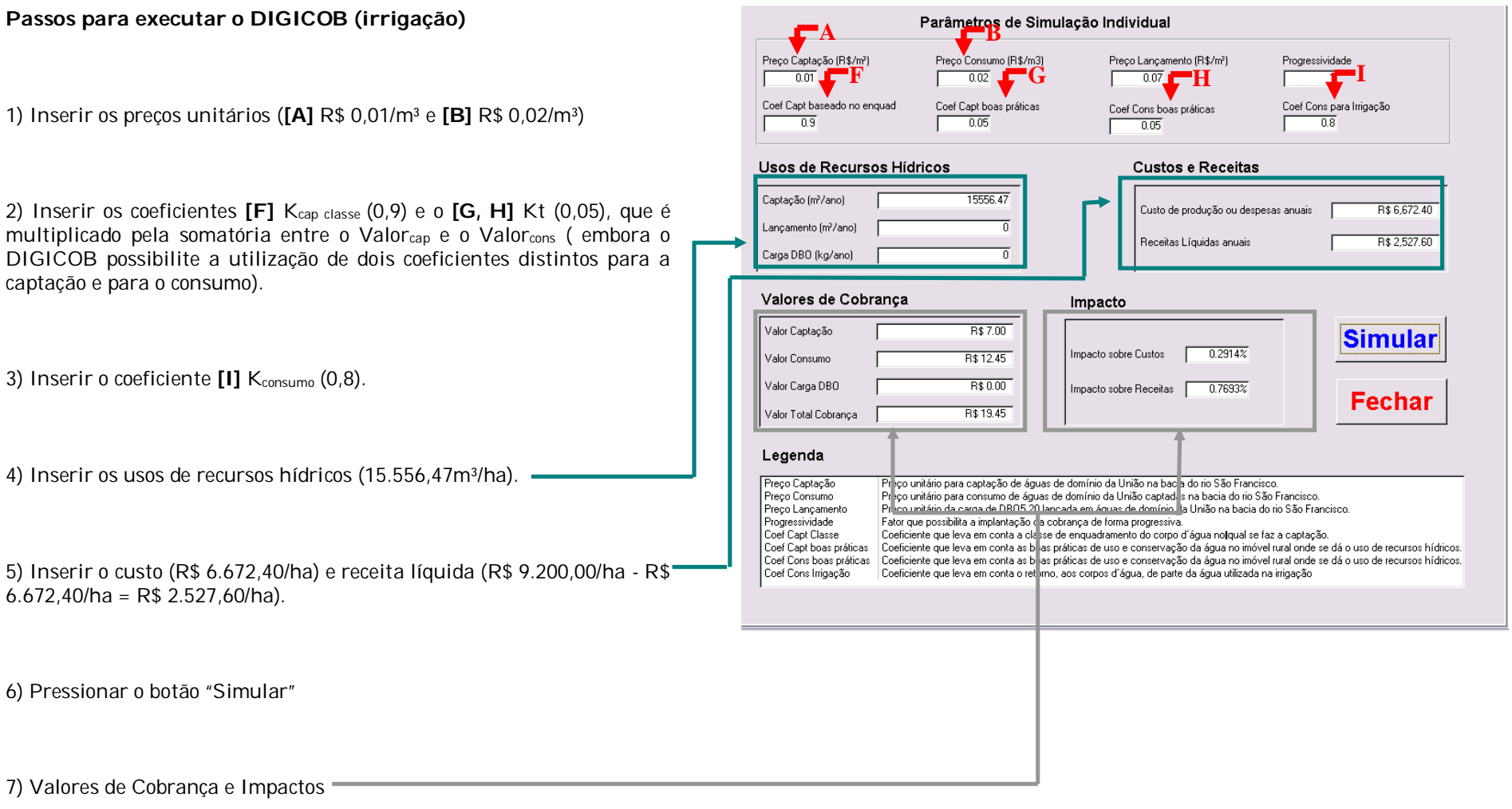

## **Aplicação a um usuário do Setor de Irrigação (exemplo 9)**

Todos os dados utilizados neste exemplo foram tomados do Relatório Final dos "Estudos na área de Cobrança pelo Uso de Água com o objetivo de estabelecer critérios e condições que possibilitem a aplicação desse instrumento na Bacia Hidrográfica do Rio São Francisco" (GAMA Engenharia de Recursos Hídricos, 2007).

O usuário selecionado para este exemplo é a cultura de milho-grão na região de Cadiné do São Francisco/SE, com demanda anual de água de **12.533,33 m³/ha**. A tecnologia empregada, pivot central, acarreta em custo médio anual de produção de **R\$ 1.295,98/ha** e uma receita média anual bruta de **R\$ 2.280,00/ha**.

Os mecanismos e valores de cobrança são aqueles sugeridos pela Câmara Técnica de Outorga e Cobrança do Comitê da Bacia Hidrográfica do São Francisco – CTOC/CBHSF.

## **Metodologia de Cobrança**

A cobrança pela captação de água é calculada mediante a seguinte equação:

# $Valor<sub>cap</sub> = Q<sub>cap</sub>$  x  $PPU<sub>cap</sub>$  x  $K<sub>cap</sub>$  classe x  $K<sub>t</sub>$

A cobrança pelo consumo de água é calculada mediante a seguinte equação:

## Valorcons =  $Q_{cap}$  x PPUcons x Kconsumo x Kt

No setor de irrigação, pela ausência de lançamentos pontuais nos corpos d'água, a quantificação do volume anual consumido se dá pelo emprego do Kconsumo. Para fins deste exemplo, considerou-se o valor inicial de 0,8.

A cobrança pelo lançamento de matéria orgânica não é considerada, uma vez que não ocorrem lançamentos pontuais.

Foram considerados preços unitários apresentados na tabela 1.

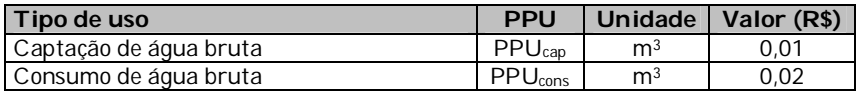

#### **Tabela 1 – Preços Públicos Unitários considerados**

No exemplo considerado, foram adotados, os seguintes coeficientes multiplicadores: K<sub>cap classe</sub> e Kt.

O Kcap classe é um coeficiente que visa a alterar a cobrança em função da qualidade da água no ponto de captação, que é determinada pela classe de enquadramento do corpo hídrico no ponto de interferência. Para fins deste exemplo, considerou-se como valor para o parâmetro 0,9, que corresponde à classe 2, tendo em vista que boa parte dos corpos hídricos da bacia está enquadrada nesta classe.

O objetivo do  $K_t$  é levar em conta as boas práticas de uso e conservação da água na propriedade rural onde se dá o uso de recursos hídricos. O valor adotado neste exemplo é 0,05, conforme metodologia definida para a bacia do rio Paraíba do Sul.

### **Resultados**

Inserindo-se os parâmetros no DIGICOB, conforme ilustrado abaixo, se obtém um valor total de cobrança de R\$ 15,67/ha, causando um impacto de 1,21% sobre os custos de produção e 1,59% sobre as receitas líquidas.

## **Usos de pouca expressão para fins de outorga**

Na Bacia Hidrográfica do Rio São Francisco, as derivações e captações inferiores a 4,0 l/s são considerados de pouca expressão e, portanto, independentes de outorga e, conseqüentemente, os usuários isentos de Cobrança. Para a cultura de milho-grão na região de Cadiné do São Francisco/SE, esta isenção se aplicará, segundo esta estimativa, a propriedades com uma área irrigada inferior a 10 ha.

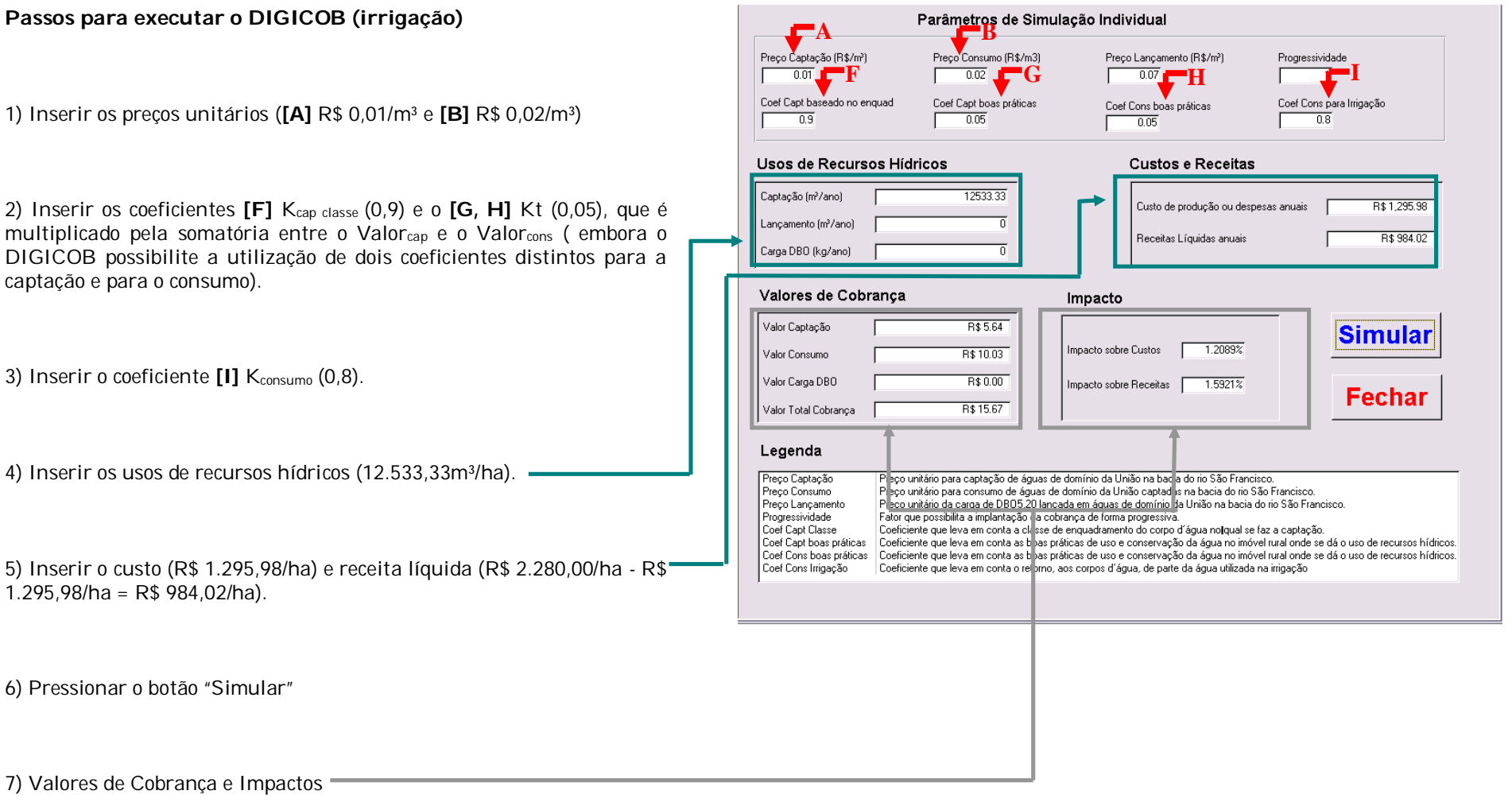